## **Examenul de bacalaureat național 2020 Proba E. d) Informatică Limbajul C/C++**

**Filier***ă teoretică, profi***l real,** *specializare științe ale naturii*

- **Toate subiectele sunt obligatorii. Se acordă 10 puncte din oficiu.**
- **Timpul de lucru efectiv este de 3 ore.**
- **Identificatorii utilizați în rezolvări trebuie să respecte precizările din enunț (bold), iar în lipsa unor precizări explicite, notațiile trebuie să corespundă cu semnificațiile asociate acestora (eventual în formă prescurtată). Datele de intrare se consideră corecte, validarea lor nefiind necesară.**

**SUBIECTUL I (20 de puncte) Pentru fiecare dintre itemii de la 1 la 5, scrieți pe foaia de examen litera corespunzătoare răspunsului corect. Fiecare răspuns corect se notează cu 4 puncte.**

- **1.** Indicați o expresie C/C++ care are valoarea **1** dacă și numai dacă numărul natural memorat în variabila întreagă **x** are exact o cifră.
	- **a. x/10==0 b. x%10==0**
	- **c.**  $(x/10)/10 == 0$  **d.**  $(x%10)$   $(10 == 0)$
- **2.** Pentru a verifica dacă în tabloul unidimensional **(2,5,7,9,10,16,21)** există elementul cu valoarea **x=6** se aplică metoda căutării binare. Succesiunea de elemente a căror valoare se compară cu **x** pe parcursul aplicării metodei este:
- **a. 2,5,7 b. 9,5,7 c. 2,10,16 d. 9,7,5**
- **3.** Variabilele **i** și **j** sunt de tip întreg. Indicați expresia care poate înlocui zona punctată astfel încât, în urma executării secvenței obținute, să se afișeze pe ecran simbolurile alăturate. **for(i=0;i<6;i++) { for(j=0;j<6;j++) if(............) cout<<"\* "; | printf("\*"); else if(j<3) cout<<"( "; | printf("( "); else cout<<") "; | printf("( "); cout<<endl; | printf("\n"); } ( ( ( ) ) ) \* ( ( ) ) \* \* \* ( ) \* \* \* \* ( ) \* \* \* ( ( ) ) \* ( ( ( ) ) ) a. (i<j || i+j>5) && (i>j || i+j<5) b. (i<j || i+j>5) || (i>j || i+j<5) c. (i<j && i+j>5) && (i>j && i+j<5) d. (i<j && i+j>5) || (i>j && i+j<5)**

**4.** O expresie C/C++ care are valoarea **1** este:

- **a. 20.20<floor(20.20) && 20.20>1+floor(20.20)**
- **b. 20.20>=floor(20.20) && 20.20<1+floor(20.20)**
- **c. 20.20<=floor(20.20) && 20.20+1==floor(20.20)**
- **d. 20.20>floor(20.20) && 20.20-1==floor(20.20)**
- **5.** Variabilele **x** și **y** sunt de tip întreg și memorează numere naturale, iar **x** are o valoare nenulă. Indicați expresia care poate înlocui punctele de suspensie astfel încât, în urma executării secvenței obținute, variabila **y** să memoreze câtul **{ y=y+1;** împărțirii la **2020** a numărului memorat inițial în variabila **x**. **y=0; while(x>=2020) x=.........; }**

**a. x-1 b. x+1 c. x-2020 d. x+2020**

 **Testul 5** 

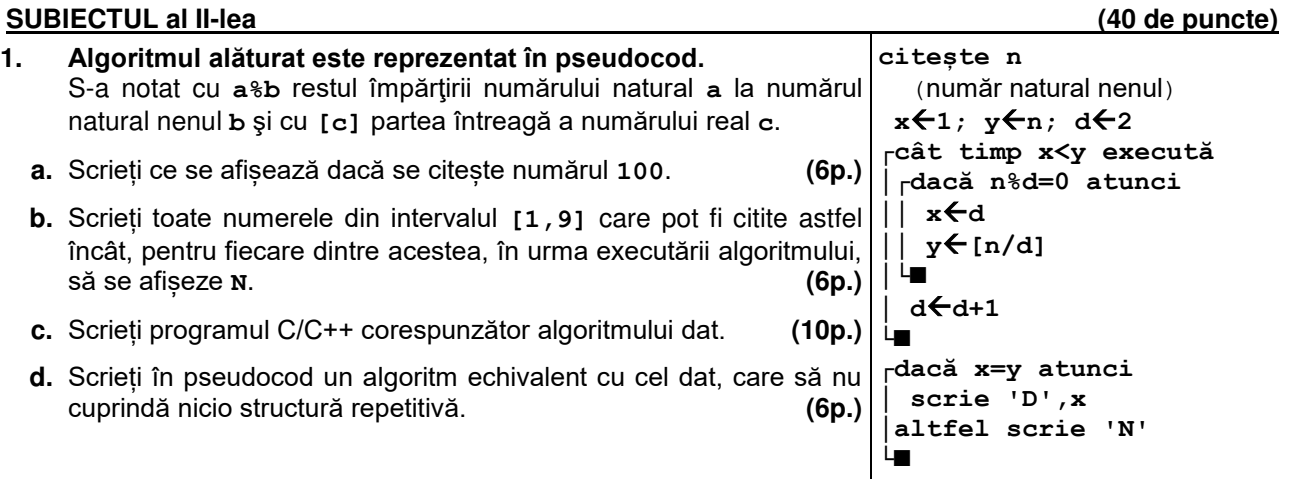

- **2.** Variabilele reale **real1** și **imaginar1** memorează partea reală și partea imaginară a unui număr complex, iar variabilele reale **real2** și **imaginar2** memorează partea reală și partea imaginară a unui alt număr complex. Declarați corespunzător variabilele și scrieți o secvență de instrucțiuni în urma executării căreia să se afișeze pe ecran, separate printr-un spațiu, partea reală și partea imaginară a numărului care are modulul cel mai mare. **(6p.)**
- **3.** Știind că unul dintre cele trei elemente ale tabloului **A** are valoarea **49** și două dintre elementele tabloului **B** au valorile **16**, respectiv **100**, scrieți câte un exemplu de valori pentru elementele tabloului **A**, respectiv ale tabloului **B**, în ordinea în care ele pot apărea în fiecare tablou, astfel încât, prin metoda interclasării acestora, să se obțină tabloul unidimensional **(7,9,12,16,17,49,100)**. **(6p.)**

## **SUBIECTUL al III-lea (30 de puncte)**

- **1.** Un număr este scris în baza de numerație **b** (**b≤10**) dacă cifrele sale aparțin intervalului **[0,b-1]**. Se citește un număr natural, **n**, și se cere să se afișeze cea mai mică bază din intervalul **[2,10]** căreia i-ar putea corespunde scrierea lui **n**. Scrieţi, în pseudocod, algoritmul de rezolvare a problemei enunțate. **Exemplu:** dacă **n=50731**, se scrie **8**. **(10p.)**
- **2.** Scrieţi un program C/C++ care citeşte de la tastatură un număr natural, **n** (**n [2**,**20]**), şi cele **n** elemente ale unui tablou unidimensional, numere naturale din intervalul **[0**,**109)**. Programul afişează pe ecran numărul de valori care sunt divizibile cu **20**. **Exemplu:** pentru **n=10** și tabloul **(10**, **200**, **25**, **40**, **50**, **80**,**400**,**120**,**100**,**5)** se afișează pe ecran **6 (10p.)**
- **3.** Fișierul **bac.txt** conține un șir de cel mult **106** numere întregi din intervalul **[-103,103]**, separate prin câte un spațiu. Se cere să se afișeze pe ecran suma maximă obținută adunând numere pozitive de pe poziții consecutive în șirul aflat în fișier. Proiectați un algoritm eficient din punctul de vedere al memoriei utilizate și al timpului de executare.

**Exemplu:** dacă fișierul **bac.txt** conține valorile **4 -6 7 2 1 4 -10 -3 9 2 -2 1 1 1 1 1 3** se afișează pe ecran numărul **14** 

- **a.** Scrieți programul C/C++ corespunzător algoritmului proiectat. **(8p.)**
- **b.** Descrieți în limbaj natural algoritmul proiectat, justificând eficiența acestuia. **(2p.)**